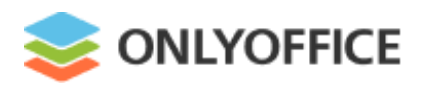

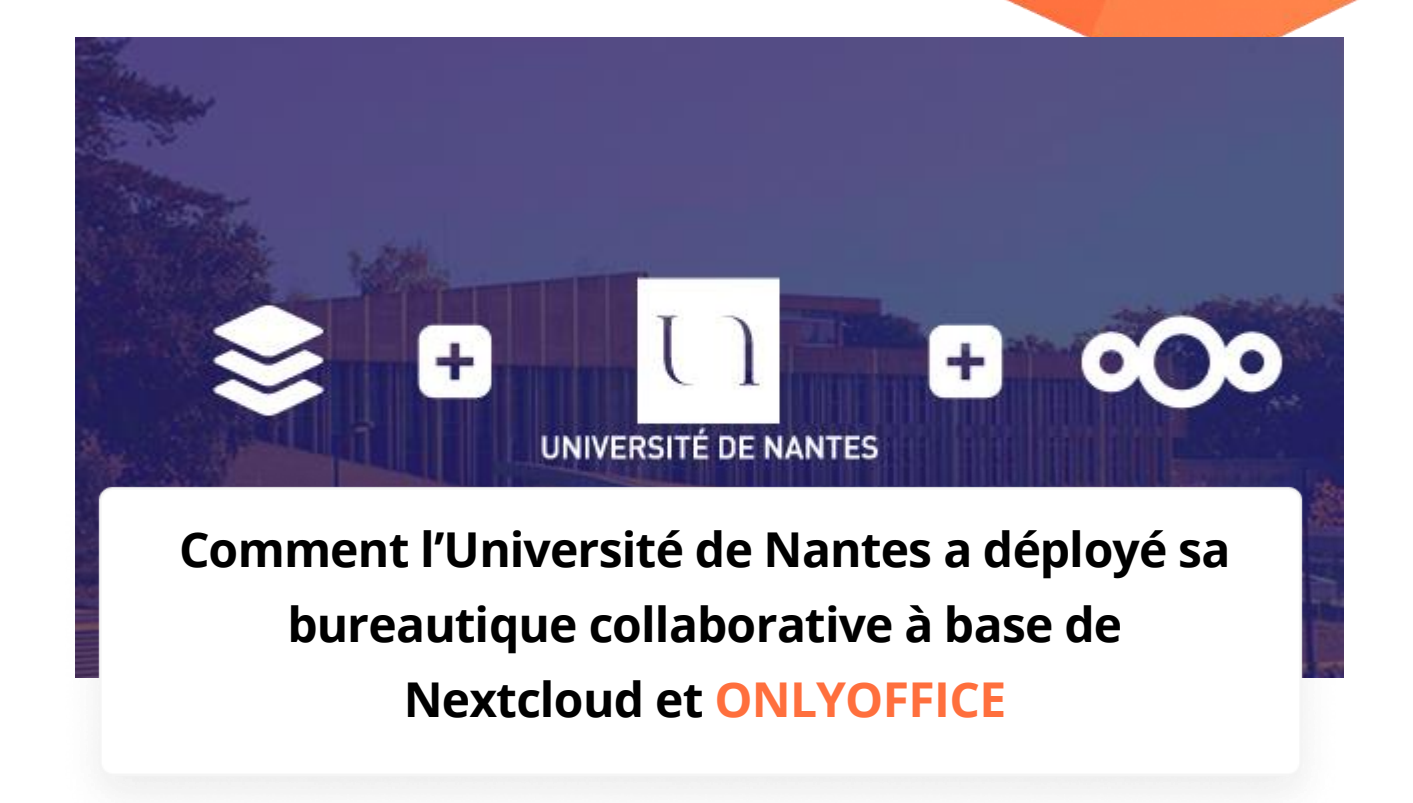

L'Université de Nantes a transformé un service de partage de fichiers en un environnement numérique de travail complet basé sur les solutions libres Nextcloud et ONLYOFFICE. Dans ce billet de blog, nous étudierons les enjeux techniques qui ont mené à concevoir cette solution, sa mise en place et l'expérience réussie de son utilisation.

# **A propos de l'Université de Nantes**

L'Université de Nantes a été créée sous sa forme actuelle en 1961 pour porter la formation et la recherche au plus haut niveau. Son offre de formation couvre tous les domaines de la connaissance : lettres, langues, arts, sciences humaines et sociales, sciences et techniques, technologie, santé, économie et gestion, droit, droit public et administration publique locale.

L'Université de Nantes porte la pluridisciplinarité dans ses gènes. 37 000 étudiants s'y côtoient au sein de 20 composantes, 164 diplômes d'État y sont représentées, 44 laboratoires travaillent sur tous les champs du savoir.

En 2015, elle intègre le classement du Times Higher Education des universités les plus réputées et prestigieuses dans le monde.

sales@onlyoffice.com onlyoffice.com

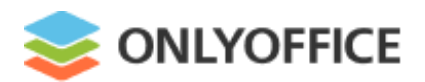

# **Buts à atteindre**

Au début, le projet se focalisait sur le partage entre les étudiants, 3900 enseignants et personnels administratifs, et les utilisateurs extérieurs. Toutefois, lors de la phase de test, il s'est avéré que le service de partage ne suffisait pas à lui seul. Pour répondre aussi à d'autres besoins, les axes de travail suivants ont été définis :

- Centraliser le stockage de données afin de faciliter les échanges ;
- Simplifier l'organisation et le cycle de vie des données d'établissement ;
- Faciliter la mobilité du personnel et des étudiants ;
- Simplifier les échanges et la collaboration entre les étudiants et le corps enseignant ;
- Garantir la confidentialité de l'information et sa conformité légale.

En fonction de tous ces critères, la Direction des Systèmes d'Information et du Numérique (DSIN) de l'Université de Nantes a décidé de déployer son propre service entièrement géré en interne.

### **Pourquoi ONLYOFFICE**

Pour la suite bureautique qui était censée compléter l'écosystème de Nextcloud par ses outils d'édition et co-édition, deux options ont été considérées : ONLYOFFICE et Collabora Office.

Parmi les atouts de la suite en ligne ONLYOFFICE, Monsieur Le Corre cite :

- le standard OOXML utilisé comme format natif qui assure une haute compatibilité avec les formats de la suite MS Office ;
- 1000 connexions simultanées par serveur ;
- la tarification à l'utilisateur concurrent ;
- la collection de modules complémentaires.

ONLYOFFICE et la plateforme UNCloud sont reliés à l'aide de l'application ONLYOFFICE pour Nextcloud.

sales@onlyoffice.com onlyoffice.com

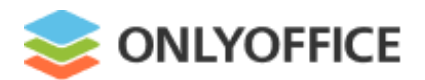

## **Retour d'expérience**

Après un phase de tests, le projet UNCloud (cloud de l'Université de Nantes) a été déployé en 2018 pour l'ensemble des étudiants, le corps enseignant et les employés administratifs.

L'édition collaborative à ONLYOFFICE demeure une des fonctionnalités les plus sollicitées. Voici le top 3 des cas d'usage :

- **Renseignement d'un document envoyé par mail**: il est fréquent qu'un collaborateur envoie un document par mail et demande à chaque destinataire de le renseigner. Avec ONLYOFFICE, il suffit de partager le document avec les membres de son équipe et le modifier en ligne de manière collaborative.
- **Prise de notes en réunion**: avec ONLYOFFICE, avant la réunion, l'organisateur partage un document et tous les participants peuvent prendre des notes.
- **Travail pédagogique à plusieurs**: lors d'un projet en binôme (ou plus), il n'est plus nécessaire que chacun travaille sur sa version du document. Avec ONLYOFFICE, tout le monde peut éditer le même document en même temps.

#### **Information utile**

Le site web officiel de l'Université de Nantes : [www.univ-nantes.fr](https://www.univ-nantes.fr/)

Plus d'histoires à succès de nos clients : [www.onlyoffice.com/customers.aspx](http://www.onlyoffice.com/customers.aspx/fr/)

> Le site web de ONLYOFFICE : [www.onlyoffice.com](https://www.onlyoffice.com/fr/)

Nous trouver : 20A-6, rue Ernesta Birznieka-Upish, Riga, Lettonie, EU, LV-1050

sales@onlyoffice.com onlyoffice.com